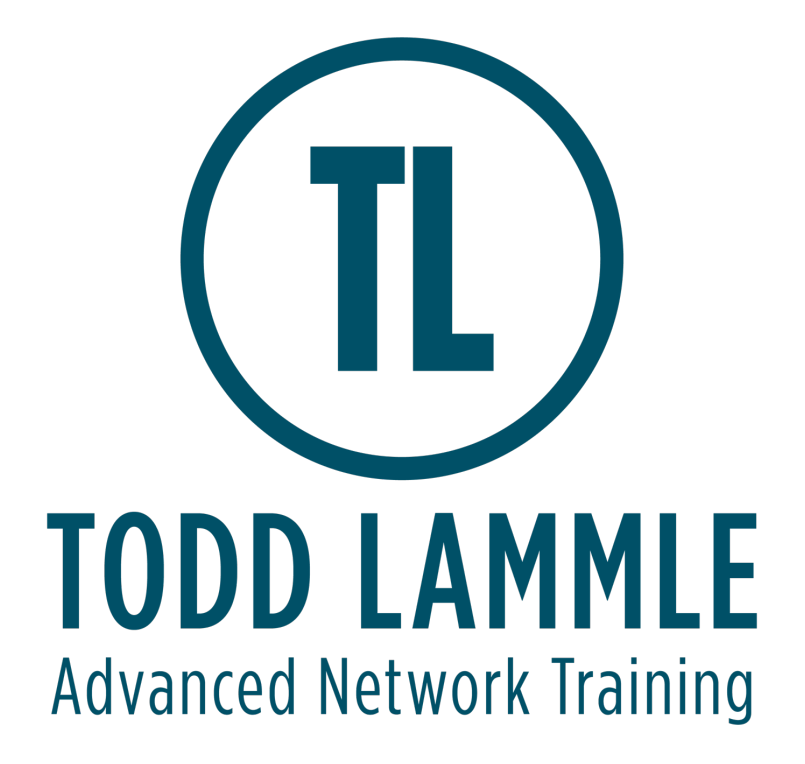

# **VMware vSphere: Fast Track [V7.0]**

# Course Objectives

Upon completing this course, the learner will be able to meet these overall objectives:

- Describe the software-defined data center (SDDC)
- Explain the vSphere components and their function in the infrastructure
- Install and configure VMware ESXi™ hosts
- Deploy and configure VMware vCenter® Server Appliance™
- Use VMware vSphere® Client™ to manage the vCenter Server inventory and the vCenter Server configuration
- Manage, monitor, back up, and protect vCenter Server Appliance
- Create virtual networks with vSphere standard switches
- Describe the storage technologies supported by vSphere
- Configure virtual storage using iSCSI and NFS storage
- Create and manage VMware vSphere® VMFS datastores
- Use the vSphere Client to create virtual machines, templates, clones, and snapshots
- Create a content library and deploy virtual machines from templates in the library
- Manage virtual machine resource use and manage resource pools
- Migrate virtual machines with VMware vSphere® vMotion® and VMware vSphere® Storage vMotion®
- Create and manage a vSphere cluster that is enabled with VMware vSphere® High Availability and VMware vSphere® Distributed Resource Scheduler™
- Create virtual networks with VMware vSphere® Distributed Switch™ and enable distributed switch features
- Discuss solutions for managing the vSphere life cycle
- Use VMware vSphere® Lifecycle Manager™ to apply patches and perform upgrades to ESXi hosts and virtual machines
- Use host profiles to manage ESXi configuration compliance
- Describe how vSphere storage APIs help storage systems integrate with vSphere
- Configure and use virtual machine storage policies
- Discuss the purpose and capabilities of VMware vSphere® with Kubernetes and how it fits into the VMware Tanzu™ portfolio

#### Module 1: Course Introduction

- Introductions and course logistics
- Course objectives

#### Module 2: Introduction to vSphere and the Software-Defined Data Center

- Explain basic virtualization concepts
- Describe how vSphere fits into the software-defined data center and the cloud infrastructure
- Explain how vSphere interacts with CPUs, memory, networks, and storage
- Recognize the user interfaces for accessing the vCenter Server system and ESXi hosts
- Use VMware Host Client™ to access and manage ESXi host

#### Module 3: Virtual Machines

- Create and remove a virtual machine
- Provision a virtual machine with virtual devices
- Identify the files that make up a virtual machine
- Explain the importance of VMware Tools™

#### Module 4: vCenter Server

- Describe the vCenter Server architecture
- Discuss how ESXi hosts communicate with vCenter Server
- Deploy and configure vCenter Server Appliance
- Use the vSphere Client to manage the vCenter Server inventory
- Add data center, organizational objects, and hosts to vCenter Server
- Use roles and permissions to enable users to access objects in the vCenter Server inventory
- Back up vCenter Server Appliance
- Monitor vCenter Server tasks, events, and appliance health
- Use vCenter Server High Availability to protect a vCenter Server Appliance

# Module 5: Configuring and Managing Virtual Networks

- Create and manage standard switches
- Describe the virtual switch connection types
- Configure virtual switch security, traffic-shaping and load-balancing policies
- Compare vSphere distributed switches and standard switches

## Module 6: Configuring and Managing Virtual Storage

- Identify storage protocols and storage device types
- Discuss ESXi hosts using iSCSI, NFS, and Fibre Channel storage
- Create and manage VMFS and NFS datastores
- Explain how multipathing works with iSCSI, NFS, and Fibre Channel storage
- Deploy virtual machines on a VMware vSAN™ datastore

# Module 7: Virtual Machine Management

- Use templates and cloning to deploy new virtual machines
- Modify and manage virtual machines
- Create a content library and deploy virtual machines from templates in the library
- Dynamically increase the size of a virtual disk
- Use customization specification files to customize a new virtual machine
- Perform vSphere vMotion and vSphere Storage vMotion migrations
- Create and manage virtual machine snapshots
- Examine the features and functions of VMware vSphere® Replication™

### Module 8: Resource Management and Monitoring

- Discuss CPU and memory concepts in a virtualized environment
- Describe what overcommitment of a resource means
- Describe methods for optimizing CPU and memory usage
- Use various tools to monitor resource use
- Create and use alarms to report certain conditions or events

### Module 9: vSphere Clusters

- Describe options for making a vSphere environment highly available
- Explain the vSphere HA architecture
- Configure and manage a vSphere HA cluster
- Examine the features and functions of VMware vSphere® Fault Tolerance
- Configure a vSphere cluster using ESXi Cluster Quickstart
- Describe the functions of a vSphere DRS cluster
- Create a vSphere DRS cluster

# Module 10: Network Scalability

- Configure and manage vSphere distributed switches
- Describe how VMware vSphere® Network I/O Control enhances performance
- Explain distributed switch features such as port mirroring and NetFlow

## Module 11: vSphere Lifecycle Management

- Describe how VMware vSphere® Lifecycle Manager™ works
- Use vSphere Lifecycle Manager to update ESXi hosts in a cluster

### Module 12: Host and Management Scalability

- Use host profiles to manage ESXi configuration compliance
- Create and manage resource pools in a cluster

# Module 13: Storage Scalability

- Explain why VMware vSphere® VMFS is a high-performance, scalable file system
- Explain VMware vSphere® Storage APIs Array Integration, VMware vSphere® API for Storage Awareness™, and vSphere APIs for I/O Filtering
- Configure and assign virtual machine storage policies
- Create VMware vSAN™ storage policies
- Configure VMware vSphere® Storage DRS™ and VMware vSphere® Storage I/O Control
- Discuss vSphere support for NVMe and iSER

# Module 14: Introduction to vSphere with Kubernetes

- Differentiate between containers and virtual machines
- Identify the parts of a container system
- Recognize the basic architecture of Kubernetes
- Describe a basic Kubernetes workflow
- Describe the purpose of vSphere with Kubernetes and how it fits into the VMware Tanzu portfolio
- Explain the vSphere with Kubernetes supervisor cluster
- Describe the Tanzu Kubernetes Grid service